## **Distribution EOLE - Proposition Scénario #21991**

## **La commande active\_rvp doit sortir de la console interactive en cas d'erreur**

09/11/2017 10:50 - Scrum Master

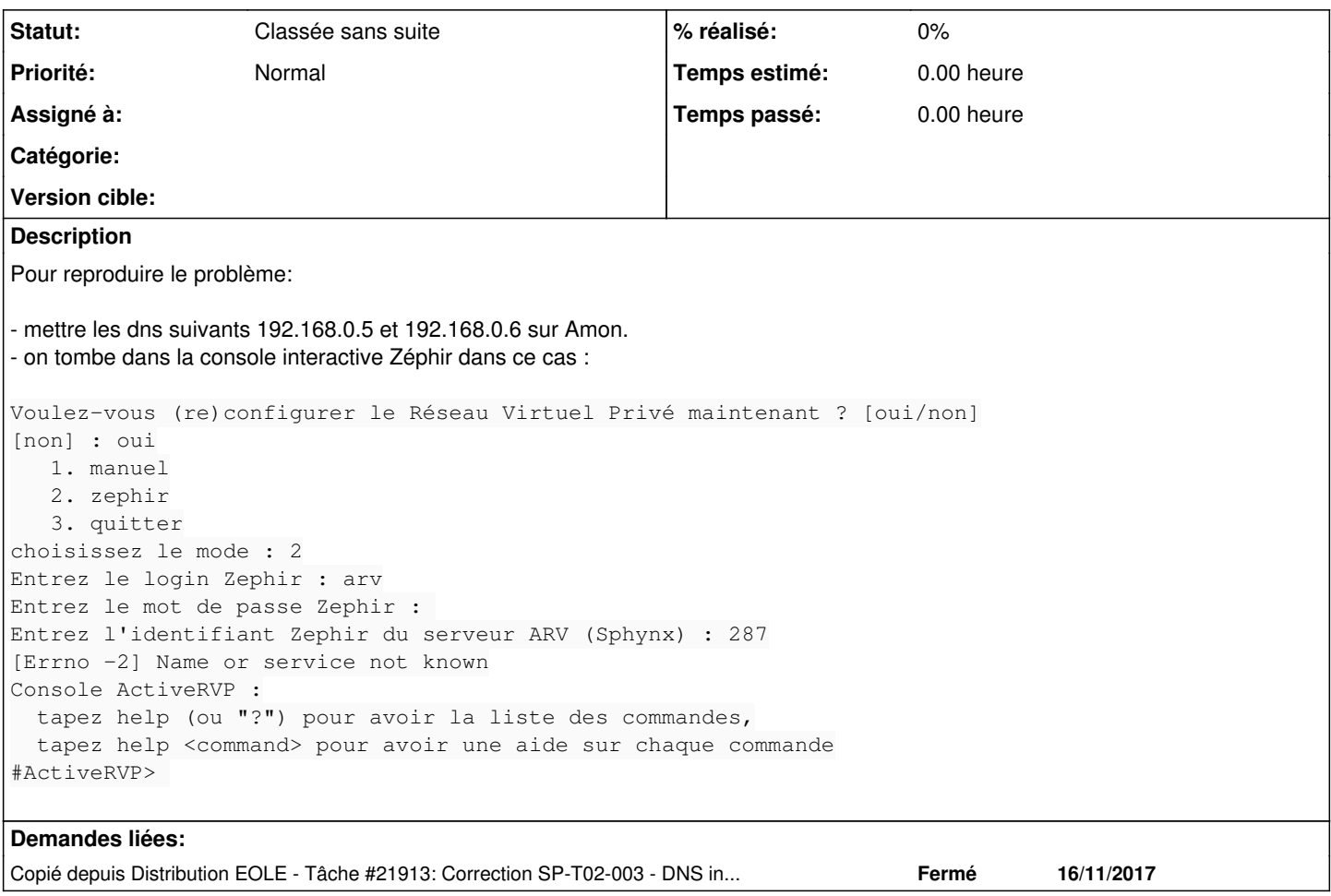

## **Historique**

**#1 - 09/11/2017 10:50 - Scrum Master**

*- Copié depuis Tâche #21913: Correction SP-T02-003 - DNS incorrect - 2.6.2beta5 ajouté*

## **#2 - 22/01/2018 16:24 - Gilles Grandgérard**

*- Statut changé de Nouveau à Classée sans suite*